## Chapter 8

# Programming with GADTs

ML-style variants and records make it possible to define many different data types, including many of the types we encoded in System F $\omega$  in Chapter 2.4.1: booleans, sums, lists, trees, and so on. However, types defined this way can lead to an error-prone programming style. For example, the OCaml standard library includes functions List.hd and List.tl for accessing the head and tail of a list:

**val** hd : 'a list  $\rightarrow$  'a **val** tl : 'a list  $\rightarrow$  'a list

Since the types of hd and tl do not express the requirement that the argument lists be non-empty, the functions can be called with invalid arguments, leading to run-time errors:

# List.hd [];; Exception: Failure "hd".

In this chapter we introduce generalized algebraic data types (GADTs), which support richer types for data and functions, avoiding many of the errors that arise with partial functions like hd. As we shall see, GADTs offer a number of benefits over simple ML-style types, including the ability to describe the shape of data more precisely, more informative applications of the propositionsas-types correspondence, and opportunities for the compiler to generate more efficient code.

## 8.1 Generalising algebraic data types

Towards the end of Chapter 2 we considered some different approaches to defining binary branching tree types. Under the following definition a tree is either empty, or consists of an element of type 'a and a pair of trees:

```
type 'a tree =
Empty : 'a tree
| Tree : 'a tree * 'a * 'a tree \rightarrow 'a tree
```

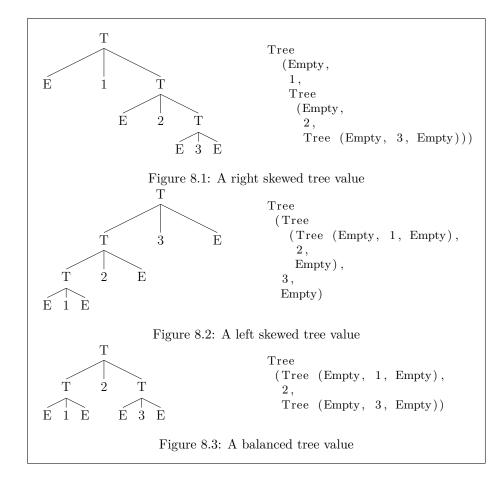

Using the constructors of tree we can build a variety of tree values. For example, we can build trees that are skewed to the right (Figure 8.1) or to the left (Figure 8.2), or whose elements are distributed evenly between left and right (Figure 8.3).

Alternatively we can give a definition under which a tree is either empty, or consists of an element of type 'a and a tree of pairs<sup>1</sup>:

The constructors of ntree severely constrain the shape of trees that can be built. Since the element type of each subtree 'a\*'a duplicates the element type 'a of the parent , the number of elements at each depth precisely doubles, and

 $<sup>^{1}</sup>$ The perfect type of Chapter 2 defined trees with labels at the leaves rather than at the branches. The definition of ntree given here makes it easier to compare the various tree types in this chapter.

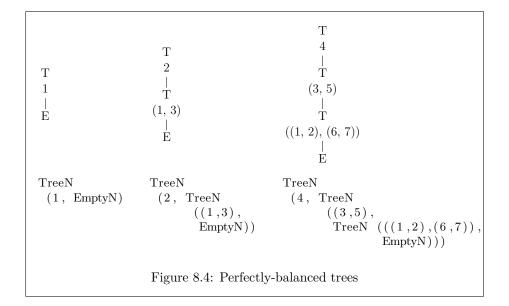

the elements are distributed evenly to the left and to the right. As a result, the only trees that can be built are perfectly balanced trees whose elements number one less than a power of two (Figure 8.4).

The definition of ntree is *non-regular* because the type constructor it defines, ntree, is not uniformly applied to its type parameters in the definition: instead, it is instantiated with 'a \* 'a in the argument of TreeN. We call such non-regular types *nested*. Allowing the *return types* of constructors to vary in a similar way gives us a variety of non-regular types known as *generalized algebraic data types* (GADTs).

Our first example of a GADT definition involves a couple of auxiliary types for natural numbers:

For each natural number n, the types z and s allow us to construct a type whose single inhabitant represents n. For example, the number three is represented by applying S three times to Z:

# S (S (S Z));;- : z s s s = S (S (S Z))

Initially we will be mostly interested in the types built from z and s rather than the values which inhabit those types.

The types z and s are not themselves GADTs, but we can use them to build a GADT, gtree, that represents perfect trees:

```
type ('a, _) gtree =
EmptyG : ('a,z) gtree
```

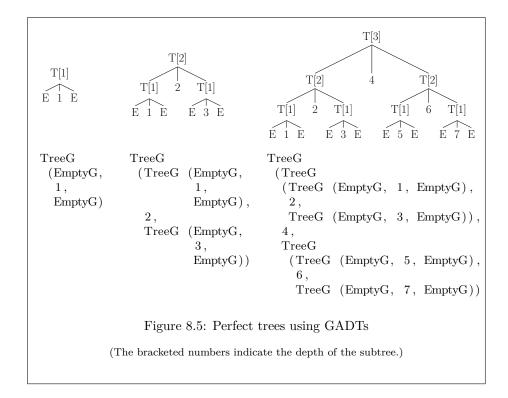

#### $| \ TreeG \ : \ (\ 'a \ ,\ 'n \ ) \ gtree \ * \ 'a \ * \ (\ 'a \ ,\ 'n \ ) \ gtree \ \rightarrow \ (\ 'a \ ,\ 'n \ s) \ gtree$

The definition of gtree corresponds to the definition of tree, but with an additional parameter for representing the depth of the tree. For the empty tree EmptyG the parameter is instantiated to z, reflecting the fact that empty trees have depth zero. For branching trees built with the TreeG constructor the depth parameter is instantiated to 'n s, where 'n is the depth of each of the two subtrees. There are two constraints introduced by this second instantiation: first, the subtrees are constrained to have the same depth 'n; second, the depth of the tree built with TreeG is one greater than the depth of its subtrees.

It is the different instantiations of the second type parameter in the return types of EmptyG and TreeG which make gtree a GADT. We call parameters which vary in constructor return types *indexes*.

As with ntree, the constructors of gtree constrain the trees that we can build. Since both subtrees of each branch are constrained by the type of TreeG to have the same depth, the only values of type gtree are perfectly balanced trees. Figure 8.5 gives some examples.

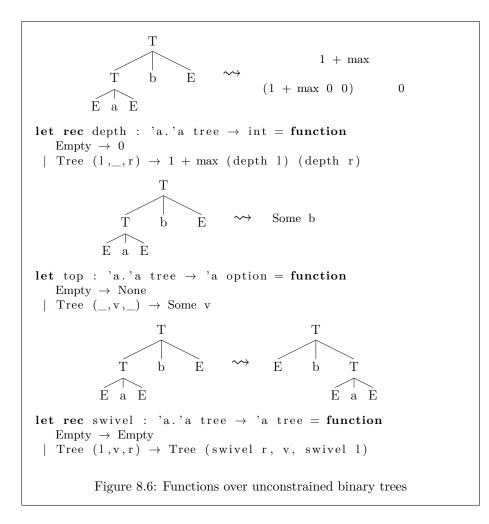

#### 8.1.1 Functions over GADTs

The gtree type illustrates how relaxing the regularity conditions on the types of data type constructors make it possible to impose interesting constraints on the shape of data. However, constructing data is somewhat less than half the story: the most interesting aspects of GADT behaviour are associated with destructing values passed as function arguments. We will now consider a number of functions which destruct trees passed as arguments to illustrate how GADTs have certain clear advantages over regular and nested data types.

**Functions over tree** Figure 8.6 shows the implementations of three functions over the regular tree type tree. The first, depth, computes the depth of a tree, defined as zero if the tree is empty and the successor of the maximum of the

depths of the left and right subtrees otherwise. The second, top, retrieves the element nearest the root of the argument tree, and returns an option value in order to account for the case where argument is empty. The third, swivel, rotates the tree around its central axis.

The types of depth, top and swivel are straightforward, but fairly uninformative. The type of depth tells us that the function accepts a tree and returns an int, but there is nothing in the type that indicates how the two are related. It is possible to write functions of the same type that compute the number of elements in the tree rather than the depth, or that compute the number of unbalanced branches, or that simply return a constant integer. The type of swivel is slightly more informative, since we can apply parametricity-style reasoning to conclude that every element in the output tree must occur in the input tree, but we cannot say much more than this. It is possible to write functions with the same type as swivel that return an empty tree, ignoring the argument, or that duplicate or exchange nodes, or that simply return the argument unaltered.

**Functions over ntree** Figure 8.7 shows the implementation of functions corresponding to depth, top and swivel for the ntree type.

The implementations of depthN and topN correspond quite directly to their counterparts for the tree type. Since all values of type ntree are perfectly balanced, it is sufficient for depthN to measure the spine rather than computing the maximum depth of subtrees. One additional point is worth noting: since a non-empty value of type 'a ntree has a subtree of type ('a \* 'a) ntree, depthN is an example of polymorphic recursion (Section 3.4.2).

The implementation of swivelN is less straightforward, since it deals recursively with elements, and the element type changes as the depth increases. The auxiliary function swiv accepts a function f which can be used to swivel elements at a particular depth. At the point of descent to the next level, f is used to construct a function fun  $(x,y) \rightarrow (f y, f x)$  that can be used to swivel elements one level deeper.

**Functions over gtree** Figure 8.8 shows the implementation of functions corresponding to depth, top and swivel for gtree.

**Locally abstract types** The first thing to observe is the new syntax in the type signatures: the prefix **type** an introduces two type names a and n that are in scope both in the signature and in the accompanying definition. These names denote so-called *locally abstract types*, and together with GADTs they support type-checking behaviour known as *type refinement*.

**Type refinement** Under standard pattern matching behaviour, matching a value against a series of patterns reveals facts about the structure of the value. For example, in the depth function of Figure 8.6, matching the argument determines whether it was constructed using Empty or Tree. It is only possible to

Т 1 +a Ť 1 +(b, c) Ť 1 +((d, e), (f, g))| E 0 let rec depthN : 'a.'a ntree  $\rightarrow$  int = function  $EmptyN \ \rightarrow \ 0$  $|~TreeN~(\_,t\,)~\rightarrow~1~+~depthN~t$ Т а | T Some a (b, c) Ė let rec topN : 'a.'a ntree  $\rightarrow$  'a option = function  $\mathrm{EmptyN} \ \rightarrow \ \mathrm{None}$  $| \ TreeN \ (v\,,\_) \ \rightarrow \ Some \ v$ Т Т  $^{\mathrm{a}}$ а | T | T (b, c) (c, b)  $\rightarrow$ T T | T  $((g, f), (e, d)) \\ \downarrow \\ E$  $((d,\,e),\,(f,\,g))$ | E let rec swiv : 'a.('a $\rightarrow$ 'a)  $\rightarrow$  'a ntree  $\rightarrow$  'a ntree = fun f t  $\rightarrow$  match t with  ${\rm EmptyN} \ \rightarrow \ {\rm EmptyN}$ | TreeN  $(v, t) \rightarrow$ TreeN (f v, swiv (fun  $(x,y) \rightarrow (f y, f x))$  t) let swivelN p = swiv id pFigure 8.7: Functions over perfect trees

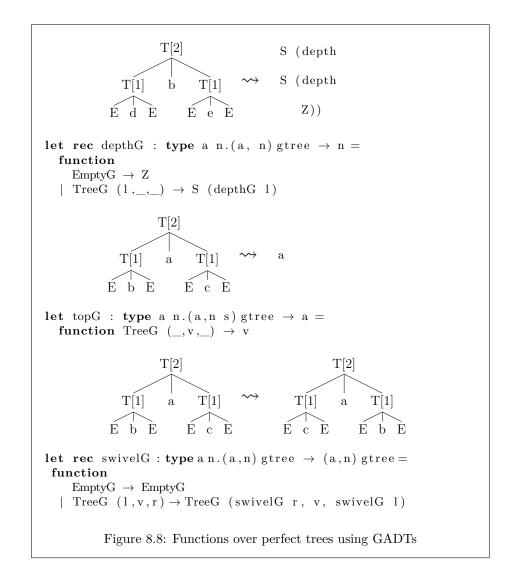

extract the element from the tree in the Tree branch, since the variable v which binds the element is not in scope in the Empty branch.

Type refinement extends standard pattern matching so that matching reveals facts both about the structure of the value and about its type. Since the constructors of a GADT value have different return types, determining which constructor was used to build a value reveals facts about the type of the value (and sometimes about other values, as we shall see later). Let's consider the implementation of depthG to see how refinement works.

Here's the signature of depthG:

```
type a n.(a, n) gtree \rightarrow n
```

Knowing the interpretation of the second type parameter, we might read this as follows: depthG takes a gtree with element type a and depth n and returns the depth n. Thus for an empty tree we expect depthG to return Z, and for a tree of depth three we expect it to return S (S (S Z)). However, these have different (and incompatible) types, and the normal type checking rules require that every branch of a **match** have the same type. Type refinement addresses exactly this difficulty. The first branch is executed if the value was built with EmptyG:

EmptyG  $\rightarrow$  Z

Looking back to the definition of EmptyG (page 61) we find the depth parameter instantiated with z:

EmptyG : ('a,z) gtree

It is therefore reasonable to draw the following conclusion: if the first branch is executed, then the type equality  $n \equiv z$  must hold, and we can freely exchange n and z in the types of any expression within this branch. In particular, the expression Z, which has type z, can also be given the type n, which is exactly what is needed to satisfy the signature.

Similarly, the second branch is executed if the value was built with TreeG:

| TreeG  $(1, \_, \_) \rightarrow S$  (depthG 1)

In the definition of TreeG the depth parameter is instantiated with 'n s:

| TreeG : ('a, 'n) gtree \* 'a \* ('a, 'n) gtree  $\rightarrow$  ('a, 'n s) gtree

If this branch is executed then we can draw the following series of conclusions:

- 1. The type equality  $n \equiv$  'n s must hold for some unknown type variable 'n and we can freely exchange n and z in the types of any expression within this branch
- 2. According to the type of the TreeG constructor the first constructor argument 1 has type (a, 'n) gtree.
- 3. The recursive call depthG l therefore has type 'n.
- 4. The application of the S constructorS (depthG l) therefore has type 'n s.

5. Since  $n \equiv n$  s, the expression S (depthG l) can be given the type n, which is exactly what is needed to satisfy the signature.

There's quite a lot going on to type check such a simple definition! It is only because we have specified the expected type of the function that type checking succeeds; there is no hope of inferring a principal type. There are at least three reasons why the type inference algorithm of Chapter 3 cannot be expected to determine a type for depthG:

- 1. The definition is *polymorphic-recursive*, since the argument passed to depthG has a different type to the parameter in the definition. We saw in Section 3.4.2 that polymorphic recursion is incompatible with type inference.
- 2. The type of the variable 1 is *existential*, which is a more formal way of saying the same thing as "for some unknown type variable 'n" above. We saw in Chapter 7 that type inference for general existential types is undecidable.
- 3. *Type refinement* is not generally compatible with inference, since the type checker needs to know in advance what is being refined. We will cover this point in more detail in Section 8.3.

The second function over gtree values, topG, illustrates an additional benefit of type refinement. Although the gtree type has two constructors, the definition of topG matches only TreeG. A pattern match that matches only a subset of constructors for the matched type is usually a programming mistake which leads to a warning from the compiler, as we see if we try to give a similar one-branch definition for tree:

```
# let top : 'a.'a tree \rightarrow 'a option =
function Tree (_,v,_) \rightarrow Some v;;
Characters 38-69:
function Tree (_,v,_) \rightarrow Some v;;
```

Warning 8: this pattern-matching is not exhaustive. Here is an example of a value that is not matched: Empty

However, the OCaml compiler accepts topG without warning. An analysis of the type refinement that takes place in the definition shows why. Here is the type of topG:

```
type a n.(a, n s) gtree \rightarrow a
```

As before, matching the TreeG branch refines the depth index type to 'n s for some unknown type variable 'n. Combining this with the depth index n s in the signature gives the type equality 'n s  $\equiv$  n s, (which is equivalent to the simpler equation 'n  $\equiv$  n, since the type constructor s is injective). Similarly, if we had a case for EmptyG we would again see the index type refined to z to give the equation  $z \equiv$  n s. However, this last equation clearly has no solutions: there is no value of n which can make the two sides the same! Since it is therefore impossible to pass the value EmptyG to topG, there is no need to include a case for EmptyG in the match.

In fact, the OCaml compiler goes a little further than simply accepting the incomplete match without a warning. Since the EmptyG case is clearly impossible, OCaml treats its inclusion as an error:

```
# let topG : type a n.(a,n s) gtree → a = function
TreeG (_,v,_) → v
| EmptyG → assert false;;
Characters 75-81:
| EmptyG → assert false;;
Error: This pattern matches values of type (a, z) gtree
but a pattern was expected which matches values
of type (a, n s) gtree
Type z is not compatible with type n s
```

The final function in Figure 8.8, swivelG, illustrates building GADT values in a context in which type equalities are known to hold. As with depthG, the compiler deduces from the types of the constructors in the pattern match that the equalities  $n \equiv z$  and  $n \equiv 'n$  s (for some 'n) hold in the EmptyG and TreeG branches respectively. The following type assignments are therefore justified:

- The expression EmptyG can be given the type (a, n) gtree in the EmptyG branch (since the EmptyG constructor has the type ('a, z) gtree for any 'a, and we know that n ≡ z.
- The bound variables 1 and r are each given the types (a, 'n) gtree, since the whole TreeG pattern has the type (a, 'n s) gtree.
- These types for l and r, together with the type of swivelG lead to the type (a,'n) gtree for the recursive calls swivelG r and swivelG l.
- The expression TreeG (swivelG r, v, swivelG l) can be given the type (a, n) gtree using the types of the arguments, the type of the TreeG constructor and the type equality  $n \equiv n s$ .

The types for depthG, topG and swivelG are a little more complex than the types for the corresponding functions over unconstrained trees (tree) and nested trees (ntree). It is worth considering what we can learn about the functions from their types alone.

While the types of depth and depthN told us relatively little about the behaviour of those functions, the type of depthG tells us precisely what the function returns:

```
val depthG: ('a, 'n) gtree \rightarrow 'n
```

Since the index 'n describes the depth of the tree, and the function returns a value of type 'n, we can be sure that the value returned by depthG represents the

depth. For each value of type ('a, 'n) gtree there is exactly one corresponding value of type 'n.

The type of topG also tells us more than the types of its counterparts top and topN:

val topG : ('a, 'n s) gtree  $\rightarrow$  'a

The instantiation of the depth index to 'n s tells us that only non-empty trees can be passed to topG. The return type, 'a, tells us that topG always returns an element of the tree, in contrast to top and topN, which might return None. Unlike the type of depthG, however, the type of topG does not completely specify the function. For example, a function which returned the leftmost or rightmost element of a gtree would have the same type.

Finally, the type of swivelG once again tells us more than the types of swivel and swivelN:

val swivelG : ('a,'n) gtree  $\rightarrow$  (a,n) gtree

Since the depth index is the same in the parameter and the result we can conclude that swivelG preserves the depth of the tree passed as argument. Since trees of type gtree are always balanced, we can also conclude that the tree returned by swivelG always has the same number of elements as the input tree. As with topG, however, the type is not sufficiently precise to completely specify the behaviour. For one thing, the type of swivelG tells us nothing about swiveling: the identity function can be given the same type!

**Conversions between the two representations of perfect trees** We have shown two ways of representing perfect trees, using nested types and using GADTs. We can demonstrate the interchangeability of the two representations by defining an isomorphism between them. We will only give one half of the isomorphism here; the other half is left as an exercise for the reader (Question 4, page 95).

Figure 8.9 shows the implementation of a function zipTree, which turns a pair of gtree values into a gtree of pairs. There are two cases: first, if both input trees are empty, the result is an empty tree; second, if both trees are branches, the result is built by pairing their elements and zipping their left and right subtrees.

As with topG, type refinement relieves us of the need to specify the other cases, in which one tree is empty and the other non-empty. The type of zipTree specifies that the two input trees have the same depth n. Consequently, if one tree matches EmptyG, we know that the depth of both trees must be z. Similar reasoning leads to the conclusion that if one tree is non-empty the other must also be non-empty.

Figure 8.10 shows how zipTree can be used to build a function nestify, which converts a gtree to an ntree. The depth information is discarded in the output, and so the types do not guarantee that the structures of the input and output trees correspond: we must examine the implementation of the function to convince ourselves that it is correct.

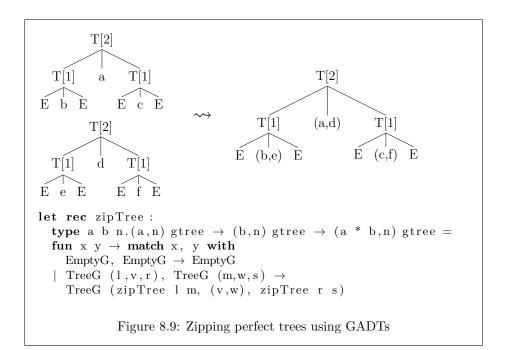

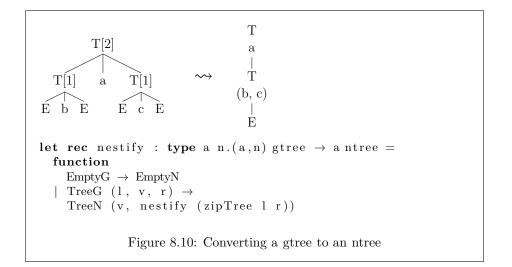

```
\begin{array}{l} \textbf{type} \ (\_,\_,\_) \max = \\ & \text{MaxEq} : \ `a \ \rightarrow \ (`a,`a,`a) \max \\ & \mid \ \text{MaxFlip} : \ (`a,`b,`c) \max \ \rightarrow \ (`b,`a,`c) \max \\ & \mid \ \text{MaxSuc} : \ (`a,`b,`a) \max \ \rightarrow \ (`a \ s,`b,`a \ s) \max \end{array}\begin{array}{l} \textbf{let} \ \textbf{rec} \ \max \ : \ \textbf{type} \ a \ b \ c. \ (a, \ b, \ c) \ \max \ \rightarrow \ c = \ \textbf{function} \\ & \text{MaxEq} \ x \ \rightarrow \ x \\ & \mid \ \text{MaxSuc} \ m \ \rightarrow \ S \ (\max \ m) \\ & \mid \ \text{MaxFlip} \ m \ \rightarrow \ \max \ m \end{array}
```

Figure 8.11: A max function for type-level natural numbers

#### 8.1.2 Depth-indexing imperfect trees

The trees we have seen so far fall into two categories: trees without balancing constraints implemented using standard variants, and perfect trees implemented either with nested types or with GADTs. At this point the reader may be wondering whether GADTs are only useful for representing data with improbable constraints which are unlikely to be useful in real programs. In this section we provide evidence to the contrary in the form of a second implementation of unbalanced trees, this time with an additional type parameter to track the depth. As we shall see, this implementation combines benefits of both the unconstrained and the depth-indexed trees from earlier in the chapter: the depth-indexing provides extra information about the types to improve correctness and performance, but we will be able to represent arbitrary binary branching structure.

The depth of an unbalanced tree is determined by the maximum depth of its branches. In order to implement a depth-indexed unbalanced tree we will need some way of constructing a type denoting this maximum.

Figure 8.11 defines a type max<sup>2</sup> that represents the maximum of two numbers. Following the propositions-as-types correspondence described in Chapter 4 we will interpret the type constructor max as a three-place predicate which we will write MAX(-,-) = -, the type (a, b, c) max as the proposition MAX(a,b) = c, and a value of the type as a proof of the proposition. Viewed this way the types of the three constructors for max become inference rules for constructing proofs. There are three rules, each of which is consistent with the notion that MAX defines a notion of maximum.

The first rule, max-eq, says that the maximum of a value a and the same value a is a.

$$\frac{a}{\max(a,a) = a} \max - \exp(a)$$

 $<sup>^{2}</sup>$ The definition of max used here is simpler and supports more efficient function definitions than the definition presented in lectures.

#### 8.1. GENERALISING ALGEBRAIC DATA TYPES

The premise a in the inference rule, corresponding to the argument of the constructor MaxEq, stipulates that the max-eq rule only applies if we have evidence for a; this will make it easier to write the max function described below, which produces the maximum value c from a proof that MAX(a, b) = c.

The second rule, max-flip, says that max is commutative.

$$\frac{\mathrm{MAX}(a,b) = c}{\mathrm{MAX}(b,c) = a}$$
 max-flip

The third rule, max-suc, says that the maximum of two values remains the maximum if we increment it.

$$\frac{MAX(a,b) = a}{MAX(a+1,b) = a+1}$$
 max-suc

These rules represent just one of many possible ways of defining the maximum predicate. The definition given here is convenient for our purposes, and allows us to build proofs for the maximum of any two natural numbers. For example, we can construct a proof for the proposition MAX(1,3) = 3 as follows:

$$\begin{array}{c|c} 1 & \text{max-eq} \\ \hline MAX(1,1) &= 1 & \text{max-suc} \\ \hline MAX(2,1) &= 2 & \text{max-suc} \\ \hline MAX(3,1) &= 3 & \text{max-flip} \\ \hline MAX(1,3) &= 3 & \text{max-flip} \end{array}$$

Translating the proof back to OCaml, turning each rule application into a constructor application gives us a value of type  $(z \ s, \ z \ s \ s, \ z \ s \ s)$  max:

```
# MaxFlip (MaxSuc (MaxSuc (MaxEq (S Z))));;
- : (z s, z s s s, z s s s) max = ...
```

Figure 8.11 also defines the function max, which builds a value of type c from a value of type (a,b,c) max. For example, when given our proof of MAX(1,3) = 3 the max function will return 3:

```
# max (MaxFlip (MaxSuc (MaxSuc (MaxEq (S Z)))));;
- : z s s s = S (S (S Z))
```

Now that we have defined the max type we can move on to the definition of the trees themselves. Starting from the tree type that represents unbalanced trees two changes are needed. First, we must add a type parameter representing the depth. Second, we must store in each non-empty tree a value which relates the depths of the subtrees to the depth of the tree. Here is the definition:

```
\begin{array}{l} \textbf{type} (`a,\_) \ dtree = \\ EmptyD : (`a,z) \ dtree \\ | \ TreeD : (`a,`m) \ dtree * `a * (`a,`n) \ dtree * (`m,`n,`o) \ max \\ \rightarrow (`a,`o \ s) \ dtree \end{array}
```

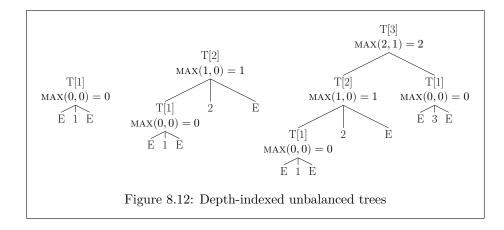

The EmptyD constructor is straightforward: an empty tree has depth zero. In the definition of TreeD the depth indexes of the subtrees ('m and 'n) and in the return type ('o) are all different, but the relation between them is represented by an additional value of type ('m,'n,'o) max. As we have seen, this value represents the fact that 'o is the maximum of 'm and 'n; further, since the depth index in the return type of TreeD is 'o s we have captured the desired property that the depth of a non-empty tree is one greater than the maximum depth of its subtrees (Figure 8.12).

Figure 8.13 shows the implementation of functions corresponding to depth, top and swivel for dtree.

The depthD function computes the depth of a depth-indexed unbalanced tree. The max value stored in each non-empty node supports a relatively efficient implementation, since it allows us to retrieve the depth of the deeper subtree without inspecting the subtrees themselves.

The topD function retrieves the topmost element of a non-empty tree. As with topG, the type refinement that takes place when the function matches the argument determines that only the TreeD constructor can occur.

The swivelD function rotates a tree around its central axis. Exchanging the left and right subtrees requires updating the max value which records which subtree is deeper: we must replace a proof MAX(l, r) = t with a proof MAX(r, l) = t.

#### 8.1.3 GADTs and efficiency

As we saw when considering topG (page 68), the extra type information introduced by GADT indexes enable the compiler to detect **match** cases that can never be executed. In addition to allowing the programmer to omit unreachable branches, this analysis also makes it possible for the compiler to generate more efficient code. If type checking a **match** reveals that only one of the constructors of the scrutinee value type can ever occur then the generated code need not

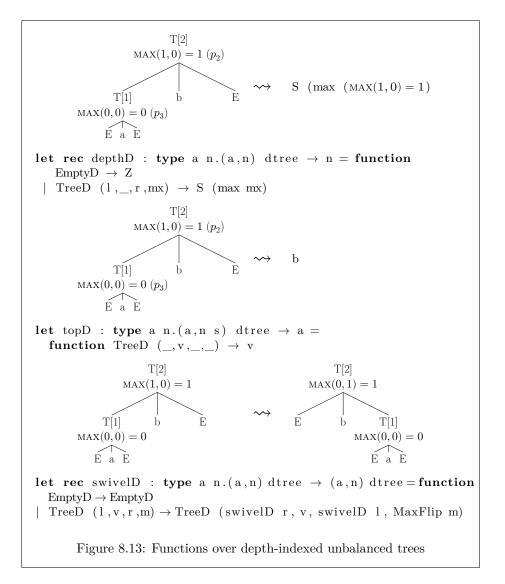

examine the value at all, leading to simpler generated code and faster execution. Here is the definition of top from Figure 8.6:

Passing the -dlambda option to the OCaml compiler causes it to print out an intermediate representation of the code<sup>3</sup>:

```
(function p
  (if p
      (makeblock 0 (field 1 p))
      0a))
```

This intermediate representation corresponds quite closely to the source. The value of top is a function with a parameter **p**. There is a branch **if p** to determine whether the constructor is Tree or Empty; if it is Tree then **makeblock** is called to allocate a Some value, passing the first field (called v in the definition of top) as an argument. If **p** is determined to be Empty then the function returns **Oa**, which is the intermediate representation for None.

Here is the definition of topG from Figure 8.8:

```
let topG : type a n.(a,n s) gtree \rightarrow a = function TreeG (_,v,_) \rightarrow v
```

This time the code printed out when we pass -dlambda is much simpler:

```
(function p
  (field 1 p))
```

The call to makeblock has disappeared, since the more precise typing allows topG to return an a rather than an a option. Additionally, the compiler has determined that the Empty constructor can never be passed as an argument to topG, and so no branch has been generated. The source language types have made it possible for the compiler to emit significantly simpler and faster code.

Let's consider one more example. The zipTree function of Figure 8.10 traverses two gtree values in parallel. The lambda code for zipTree is a little more complicated than the code for topG, mostly as a result of the recursion in the input definition:

```
(letrec
 (zipTree
  (function x y
    (if x
        (makeblock 0
            (apply zipTree (field 0 x) (field 0 y))
            (makeblock 0 (field 1 x) (field 1 y))
```

76

 $<sup>^{3}</sup>$ Some names in the code below have been changed to improve legibility.

```
(apply zipTree (field 2 x) (field 2 y)))
Oa)))
(apply (field 1 (global Toploop!)) "zipTree" zipTree))
```

Of particular interest is the generated branch if x. A match for two values, each with two possible constructors, will typically generate code with three branches to determine which of the four possible pairs of constructors has been passed as input. However, the type for zipTree constrains the types of the arguments so that both must be EmptyG or both TreeG. As there are only two cases to distinguish the compiler can generate a single branch if x to determine the constructors for both arguments.

## 8.2 GADTs and type equality

We have seen the central role that type equalities play in programs involving GADTs. The type refinement that is associated with pattern matching on GADT values introduces type equalities that follow the types of the constructors in the match. We now consider the definition of a GADT eql which captures the idea of a type equality, and outline how every other GADT value can be straightforwardly encoded using non-GADT variant types together with eql.

Figure 8.14 gives a definition of the eql type, which has two type parameters and a single constructor with no arguments. The parameters of eql are instantiated to the same type 'a, enforcing the constraint that Refl can only be used with a type (a,b) eql when the types a and b are known to be equal. For example, we can use Refl at type (int,int) eql, since the types int and int are known to be equal:

# (Refl : (int, int) eql);;- : (int, int) eql = Refl

Similarly, since a type alias declaration simply introduces a new name for an existing type, we can instantiate the parameters of Refl with a type and its alias:

# type t = int;;
type t = int
# (Refl : (t, int) eql);;
- : (t, int) eql = Refl

However, if we hide the representation of t behind the signature of a module M then the fact that t is equal to int is hidden and attempting to build a value of type (M.t, int) eql meets with failure:

```
# module M : sig type t end = struct type t = int end;;
module M : sig type t end
# (Refl : (M.t, int) eql);;
Characters 1-5:
  (Refl : (M.t, int) eql);;
```

```
type (_, _) eql = Refl : ('a, 'a) eql
                         Figure 8.14: The equality GADT
let symm : type a b.(a, b) eql \rightarrow (b, a) eql =
  fun Refl \rightarrow Refl
let trans : type a b c.(a, b) eql \rightarrow (b, c) eql \rightarrow (a, c) eql =
   \mathbf{fun} \ \mathrm{Refl} \ \mathrm{Refl} \ \rightarrow \ \mathrm{Refl}
module Lift (T : sig type _ t end) :
\mathbf{sig}
   val lift : ('a,'b) eql \rightarrow ('a T.t,'b T.t) eql
end =
struct
   let lift : type a b.(a, b) eql \rightarrow (a T.t, b T.t) eql =
      \textbf{fun} \ \text{Refl} \ \rightarrow \ \text{Refl}
end
\textbf{let cast : type a b.(a,b) eql \rightarrow a \rightarrow b =}
   \textbf{fun} \ \text{Refl} \ x \ \rightarrow \ x
                 Figure 8.15: Some properties of type equality
```

#### Error: This expression has **type** (M.t, M.t) eql but an expression was expected **of type** (M.t, int) eql Type M.t is not compatible **with type** int

This last example gives a clue to how we might use eql. Since modules and other abstraction mechanisms make different type equalities visible at different parts of a program it is useful to have a means of passing equalities around as values. From a Curry-Howard (Propositions as Types) perspective, we can view a value of type (a,b) eql as a *proof* of the proposition that a and b are equal. Looked at this way, eql and other GADTs are a convenient way of programming with proofs as first-class objects.

We first introduced a representation for type equalities in Chapter 2, where we used Leibniz's principle of substitution in a context to construct values representing equality of types. In addition to the equality type itself we introduced a number of functions representing various properties of type equality: symmetry, transitivity, and so on. Figure 8.15 gives implementations of a number of these properties for the eql GADT:

- symm encodes the symmetry property of  $\equiv$ : if  $a \equiv b$  then  $b \equiv a$ .
- trans encodes the transitivity property of  $\equiv$ : if  $a \equiv b$  and  $b \equiv c$  then  $a \equiv c$ .
- Lift lifts equality through type contexts: if a  $\equiv$  b then for any context t we have a t  $\equiv$  b t
- Finally, the type of cast tells us that if a ≡ b then we can convert a value of type a to a value of type b.

As the figure shows, the implementations of these properties for the eql GADTs are significantly simpler than the corresponding implementations of equality in System F $\omega$ . In System F $\omega$  we had to find a suitable type context argument to pass to the encoding of equality; with GADTs we simply match on Refl and rely on type refinement to ensure that the types match up. It is worth examining the type checking of one of these equality property functions to see the type refinement in action. The signature for symm is as follows:

 $\mathbf{type} \ a \ b.(\,a\,,\ b\,) \ eql \ \rightarrow \ (\,b\,,\ a\,) \ eql$ 

The signature dictates a simple implementation: we only have a single constructor Refl for eql, which we must use in as the pattern and the body of the function:

 $\textbf{fun} \ \text{Refl} \ \rightarrow \ \text{Refl}$ 

In the signature for symm we have two distinct locally abstract types a and b. Matching against Refl reveals that we must have  $a \equiv b$ , since the two type parameters in the definition of Refl are the same. The type equality  $a \equiv b$  justifies giving the Refl in the body the type  $b \equiv a$ , which is just what is needed to satisfy the signature.

#### 8.2.1 Encoding other GADTs with eql

We can use eql together with a standard (non-GADT) OCaml data type to build a data type that behaves like gtree. Here is the definition:

```
type ('a, 'n) etree =
EmptyE : ('n,z) eql → ('a, 'n) etree
| TreeE : ('n, 'm s) eql *
('a, 'm) etree * 'a * ('a, 'm) etree → ('a, 'n) etree
```

Each constructor of etree has an additional argument which represents an instantiation of the second type parameter. The EmptyE constructor has an argument of type (n,z) eql, reflecting the instantiation of the depth parameter to z in the original definition of EmptyG. Similarly the TreeE constructor has an additional argument of type (n, n, m, s) eql, where the existential type variable 'm is the depth of the two subtrees, reflecting the instantiation of the depth parameter to 'n s in the definition of TreeG.

For each function involving gtree we can write a corresponding function for etree. Here is an implementation of the depth operation:

```
let rec depthE : type a n.(a, n) etree \rightarrow n = function
EmptyE Refl \rightarrow Z
| TreeE (Refl, 1,_,) \rightarrow S (depthE 1)
```

In contrast to depthG, no type refinement takes place when EmptyE and TreeE are matched. However, matching the GADT constructor Refl introduces the same type equalities as for depthG, namely  $n \equiv z$  in the first branch and  $n \equiv \text{'m s}$  in the second.

Implementing equivalents of topG and swivelG is left as an exercise (Question 1, page 95).

### 8.3 GADTs and type inference

We have mentioned in passing that it is not possible in general to infer types for functions involving GADTs, as we shall now show with a simple example. The following function matches a value of type eql and returns an int:

```
let match_eql = function Refl \rightarrow 3
```

We can ascribe a number of types to match\_eql, including the following:

```
let match_eql<sub>1</sub> : type a.(int,a) eql \rightarrow a = function Refl \rightarrow 3
let match_eql<sub>2</sub> : type a b.(a,b) eql \rightarrow int = function Refl \rightarrow 3
```

However, neither of these is a substitution instance (Section 3.3) of the other, and there is no valid type for match\_eql that generalises both. Without the principal types property we cannot infer types without sacrificing generality.

json ::= string | number | true | false | null [] | [ json-seq ] json-seq ::= jsonjson , json-seq

Figure 8.16: A grammar for JSON, without objects

## 8.4 GADT programming patterns

Up to this point we have focused on what GADTs are, and on how to understand the behaviour of the OCaml compiler on programs involving GADTs. However, there is more to programming than simply understanding the mechanics of type checking: using GADTs effectively requires a rather different programming style than programming with simpler types. We will now look at a number of programming patterns that emerge when using GADTs in real programs.

In order to illustrate the various programming patterns we'll use the running example of representing JSON-like data<sup>4</sup>. Figure 10.4 gives a grammar for a subset of JSON expressions. For the sake of simplicity we have omitted object expressions.

Here is a typical JSON value:

["one", true, 3.4, [[ "four"], [null]]]

We will start with the following "untyped"<sup>5</sup> representation of JSON data:

```
type ujson =
    UStr : string → ujson
    UNum : float → ujson
    UBool : bool → ujson
    UNull : ujson
    UArr: ujson list → ujson
```

We can use ujson to represent the JSON value above as follows:

```
# UArr [UStr "one"; UBool true; UNum 3.4;
UArr [UArr [UStr "four"]; UArr [UNull]]];;
- : ujson = ...
```

#### 8.4.1 Pattern: richly typed data

Data may have finer structure than algebraic data types can express.

<sup>&</sup>lt;sup>4</sup>http://json.org/

 $<sup>^5</sup>$  The use of "untyped" to oppose the richly-typed data descriptions available with GADTs is a little tongue-in-cheek, but the ujson type actually bears quite a strong similarity to the kind of tagged universal data representation used in the implementations of "dynamically-typed" languages.

GADT indexes allow us to specify constraints more precisely.

Defining GADTs can be challenging because there are typically many ways to embellish a data type with additional information. In some cases we might wish to expose some particular aspect of a data structure, such as the depth of a tree, to the type level (Section 8.1). In other cases we may wish to use indexes of a type to propagate information about some other type, as we saw with max (Section 8.1.2), whose indexes store information about a relationship between triples of natural numbers, although the numbers themselves are not stored within max values. The eql type (Section 8.2) is perhaps the most striking example of the way that GADTs make it possible to define arbitrary relationships between types and data. At the data level its single nullary constructor gives eql the same representation as OCaml's unit type, which is so lacking in information that matching a value of type unit reveals nothing new at all. However, the type indexes of eql make it sufficiently powerful that it can be used to encode any other GADT (Section 8.2.1).

One common use of GADTs is giving rich types to data whose structure is specified externally. For such data the most common choice is to expose the general structure in the type indexes, after abstracting some details. Here is the example JSON datum again:

#### ["one", true, 3.4, [[ "four"], [null]]]

When defining a GADT to represent JSON we might like to expose some or all of the following facts about the structure of this value:

- The value contains null.
- The value contains five primitive subvalues
- When we ignore the distinction between primitive values, writing in place of every primitive, the following structure remains:

 $[\bullet, \bullet, \bullet, \bullet, [[\bullet], [\bullet]]]$ 

• If we represent only the types of primitives, not their values, the following structure remains:

```
[string, bool, number, [[ string ], [null]]]
```

There are many other possibilities, ranging from ignoring all distinctions and giving the same type to every value to attempting to give every JSON value a distinct type. We will take a middle ground, ignoring the distinctions between primitive values of a particular type, but reflecting the larger structure of values in the type level. Here are the resulting definitions for the types of JSON values and arrays of JSON values:

```
\begin{array}{l} \textbf{type} \ \_ \ \textbf{tjson} = \\ & \text{Str} : \text{string} \rightarrow \text{string tjson} \\ & | \ \text{Num} : \text{float} \rightarrow \text{float tjson} \end{array}
```

```
| Bool : bool \rightarrow bool tjson
| Null : unit tjson
| Arr : 'a tarr \rightarrow 'a tjson
and _ tarr =
Nil : unit tarr
| :: : 'a tjson * 'b tarr \rightarrow ('a*'b) tarr
```

Using tjson we can represent our example JSON value and see its structure exposed in the types:

As we saw with functions over trees, we can learn more from the types of functions over richly typed data than from functions over types without indexes. For example, consider the following function type:

 $\mathbf{val} \ \mathrm{utransform} \ : \ \mathrm{ujson} \ \rightarrow \ \mathrm{ujson}$ 

We can learn almost nothing from this type about the behaviour of the function. Among the many other functions of this type are the identity function and the function which returns Null for every input. A similar function over tjson tells us a great deal more:

```
val ttransform : 'a tjson \rightarrow 'a tjson
```

The fact that input and output indexes are the same allows us to deduce that ttransform preserves the general structure. It is not possible to write a function of this type that performs structure changing operations such as replacing numbers with strings or changing the lengths of list nodes.

#### 8.4.2 Pattern: building GADT values

It's not always possible to determine index types statically. For example, the depth of a tree might depend on user input.

In the first part of this chapter we considered various functions whose arguments are trees defined using GADTs. Each of these functions follows a similar approach: the input tree has a type whose depth index involves universally quantified type variables which may also occur in the function's return type. Pattern matching on the input tree reveals equalities between the type indexes which can be used when constructing the return value. In this way we can write a wide variety of functions whose types connect together the shapes of the input and result types in some way.

The combination of polymorphism in the depth index together with type refinement makes it straightforward to write functions which accept and scrutinise trees of different depths. However, writing functions which return trees of different depths introduces new difficulties. Here is a function which builds a tree without depth constraints from an option value:

If we try to write a corresponding function for depth-indexed trees we soon run into difficulty. As a first attempt we might start to write

let dtree\_of\_option : type a n. a option  $\rightarrow$  (a, n) dtree =

but we will soon discover that this is not what we want: the type says that the function returns a value of type (a,n) dtree for *all* n, but the specification of the function requires that it return a tree indexed by *some* particular depth — either (a,z) dtree or type (a,z s) dtree — not a value that is polymorphic in the depth.

To state the problem is, in this case, to give the solution. The return value has *some* depth, not *all* depths, so the appropriate quantifier is existential, not universal. We have seen how to define existential types in OCaml in Chapter 7: we must define a variant type whose definition involves more type variables than type parameters. It is the depth index that we want to conceal, so we define the following type, which has 'a but not 'n as a parameter:

type 'a edtree = E : ('a, 'n) dtree  $\rightarrow$  'a edtree

Hiding the depth of trees with edtree allows us to return trees of different depths in different branches, and so to write dtree\_of\_option:

```
let dtree_of_option : type a n. a option \rightarrow a edtree = function
```

None  $\rightarrow$  E EmptyD

Some  $v \rightarrow E$  (TreeD (EmptyD, v, EmptyD, MaxEq Z))

The depth information is hidden, but not gone forever. Other parts of the program can recover the depth by unpacking the existential and matching on the dtree constructors in the usual way.

Chapter 7 highlighted the duality of existential and universal quantification that allows us to move between abstraction and parametricity. It is therefore no surprise to discover that there is a second approach to building depth-indexed trees of unknown depth using universals rather than existentials. We can pass a value of polymorphic type as an argument using a record with a polymorphic field:

type ('a, 'k) adtree = { k: 'n. ('a, 'n) dtree  $\rightarrow$  'k }

The type of adtree might be read as follows: a value of type ('a,'k) adtree is a (record containing a) function which accepts a tree of any depth with element type 'a and returns a value of type 'k.

Equipped with adtree we can give an alternative implementation of dtree\_of\_option which accepts a function wrapped as an adtree to which it passes the constructed

84

```
type etjson = ETJson : 'a tjson \rightarrow etjson
type etarr = ETArr : 'a tarr \rightarrow etarr
let rec tjson_of_ujson : ujson \rightarrow etjson = function
     UStr s \rightarrow ETJson (Str s)
    UNum u \rightarrow ETJson (Num u)
     UBool b \rightarrow ETJson (Bool b)
     UNull \rightarrow ETJson Null
     UArr arr \rightarrow
     let ETArr arr ' = tarr_of_uarr arr in
     ETJson (Arr arr')
and tarr_of_uarr : ujson list \rightarrow etarr = function
     [] \rightarrow \text{ETArr Nil}
  | j :: js \rightarrow
     let ETJson j' = tjson_of_ujson j in
     let ETArr js ' = tarr_of_uarr js in
     ETArr (j' :: js')
Figure 8.17: Building typed JSON from untyped JSON using existentials
```

tree. The depth polymorphism in the definition of adtree ensures that it is able to accept any tree, regardless of depth.

```
let dtree_of_option_k : type a k. a option \rightarrow (a, k) adtree \rightarrow k = fun opt {k} \rightarrow match opt with
None \rightarrow k EmptyD
| Some v \rightarrow k (TreeD (EmptyD, v, EmptyD, MaxEq Z))
```

Both the approach using existentials and the approach using universals extend well to more complex uses. Figure 8.17 shows how to use existential types to build a typed JSON representation from an untyped JSON representation. There are two new existential types, etjson and etarr, which hide the index of the tjson and tarr types, enabling us to return trees with different structure from the same function. The functions tjson\_of\_json and tarr\_of\_uarr traverse a ujson value to build a tjson value with the same structure.

Similarly, Figure 8.18 shows how to use polymorphism to building a typed JSON representation from an untyped JSON representation. There are two new polymorphic record types, atjson and atarr, whose single function members can accept arbitrary tjson and tarr values as arguments, enabling us to pass values with different indexes to the same function. The implementations of tjson\_of\_json and tarr\_of\_uarr in Figure 8.18 traverse a ujson value to build a tjson value with the same structure. The functions are written in a continuation-passing style: where there are multiple subnodes (as in the second case of tarr\_of\_uarr) the function passes the result of converting the first subnode to a continuation function which converts the second subnode and passes

```
type 'k atjson = {k: 'a. 'a tjson \rightarrow 'k}
type 'k atarr = {k: 'a. 'a tarr \rightarrow 'k}
let rec tjson_of_ujson : ujson \rightarrow 'k atjson \rightarrow 'k
   \textbf{fun j } \{ k \!\!=\!\! \texttt{return} \} \ \rightarrow \ \textbf{match j with}
      UStr s \rightarrow return (Str s)
     UNum u \rightarrow return (Num u)
      UBool b \rightarrow return (Bool b)
      UNull \rightarrow return Null
     UArr arr \rightarrow
      tarr_of_uarr arr \{k = fun arr'\}
      return (Arr arr') }
and tarr_of_uarr : ujson list \rightarrow 'k atarr \rightarrow 'k =
   fun jl {k=return} \rightarrow match jl with
      [] \rightarrow return Nil
   | j :: js \rightarrow
      tjson_of_ujson j {k = fun j' \rightarrow
      tarr_of_uarr js {k = fun js ' \rightarrow
      return (j' :: js') }}
Figure 8.18: Building typed JSON from untyped JSON using polymorphism
```

the result to a second continuation function, and so on until the last subnode is converted and the result of combining all the subnodes is passed to the function passed as argument.

#### 8.4.3 Pattern: singleton types

Without dependent types we can't write predicates involving data. Using one type per value allows us to simulate value indexing.

We saw in Chapter 4 that the types in non-dependently-typed languages such as System F correspond to propositions in a logic without quantification over objects. The System F type language has no constructs for referring to individual values, so there is a syntactic barrier to even forming types which corresponding to propositions involving individuals.

However, we have seen in Section 8.1.2 that we *can* apparently form propositions involving individuals. For instance, we can use max to form types which correspond to predicates like MAX(1,3) = 3, which mention the individual numbers 1 and 3, not just sets like  $\mathbb{N}$ . This appears to conflict with our claims above, and might lead us to wonder whether the extra expressive power that comes with GADTs allows us to write dependently typed programs in OCaml.

#### 8.4. GADT PROGRAMMING PATTERNS

In fact there is no conflict. GADTs do not allow us to write dependentlytyped programs and types like (z, z s s, z s s) max correspond to propositions in a logic without quantification over individual objects. The key to understanding types like max is the observation that types such as z and z s s are so-called *singleton types* — i.e. they each have a single inhabitant. When there is only one value of each type the type can act as a proxy for the value in type expressions and we can simulate the quantification over individuals which the type language does not support directly.

Here is an additional example. We can represent equations of the form a + b = c using the following GADT definition:

As we saw in Section 8.1.2 we can read the types of the constructors of add as inference rules for constructing proofs:

 $\frac{\mathbf{n}}{\mathbf{0} + n = n} \text{ add-z} \qquad \qquad \frac{\mathbf{m} + \mathbf{n} = \mathbf{0}}{(1+m) + n = 1 + o} \text{ add-s}$ 

Then each value of type add corresponds to a proof of some fact about addition. For example, we can build a value corresponding to a proof that 2 + 1 = 3:

# AddS (AddS (AddZ (S Z)));; - : (z s s, z s, z s s s) add = AddS (AddS (AddZ (S Z)))

The singleton pattern works well for simple data such as natural numbers, and can sometimes be extended to more complex data. The further reading section (page 98) lists a number of papers which explore how singletons support encoding dependently-typed programs in languages without dependent types.

#### 8.4.4 Pattern: separating types and data

Entangling proofs and data can lead to redundant, inefficient code. Separate proofs make data reusable and help avoid slow traversals.

The tjson type combines type-level descriptions of JSON data structures with constructors for building values of those structures. It is sometimes helpful to treat the type-level and value-level components separately, since the information they carry often becomes available at different times in a program's execution. For example, when we write bindings to an API that uses JSON we typically know the general structure of the values that will be passed back and forth, such as which fields are numbers or booleans. However, it is only when we actually make calls to the API that we have full information about the values that populate this structure. We can separate out the the type-level and value-level components of tison and tarr by eliminating the value arguments from constructor definitions, leaving only arguments which relate to type structure. The resulting type definitions have a similar structure and similar indexes to the original types, but have no way of storing primitive values:

```
type _ tyjson =
	TyStr : string tyjson
| TyNum : float tyjson
| TyBool : bool tyjson
| TyNull : 'a tyjson → 'a option tyjson
| TyArr: 'a tyarr → 'a tyjson
and _ tyarr =
	TyNil : unit tyarr
| :: : 'a tyjson * 'b tyarr → ('a * 'b) tyarr
```

We give the tison style the slightly pejorative name *entangled* and call the tyjson style *disentangled*.

We have made one additional change to the type structure. Whereas tjson represents null as a primitive value, the TyNull constructor of the tyjson type describes *nullable* data. We are now indexing descriptions of data rather than particular data, and whereas a particular value is always null or not null, in a general description the idea of "possibly null" is much more useful than "definitely null".

We can use tyjson to represent our example JSON datum as a pair of values. The first describes the shape of the datum using the constructors and type indexes of tyjson. The second is built from standard OCaml types — bools, pairs, and so on — and contains the actual values of the datum. Comparing the types of the two constituents of the pair reveals that the type of the second matches the type index of the first:

**Functions in the entangled and disentangled styles** As long as we deal with data descriptions and data together there is not a great deal of difference between the entangled and disentangled styles. Figures 8.19 and 8.20 show two implementations of a function which traverses a JSON structure negating every boolean node. The entangled implementation traverses the input value to find bool subnodes, passing everything else through unchanged. The disentangled

88

```
let rec negate : type a.a tison \rightarrow a tison = function
    Bool b \rightarrow not b
 | Arr arr \rightarrow Arr (negate_arr arr)
 | v \rightarrow v
and negate_arr : type a.a tarr \rightarrow a tarr = function
   Nil \rightarrow Nil
 | j :: js \rightarrow negate j :: negate_arr js
                 Figure 8.19: The negate function, entangled
let rec negateD : type a.a tyjson \rightarrow a \rightarrow a =
  fun t v \rightarrow match t, v with
    {\rm TyBool}\,,\ {\bf true}\ \rightarrow\ {\bf false}
    TyBool, false \rightarrow true
    TyArr a, arr \rightarrow negate_arrD a arr
    TyNull j, Some v \rightarrow Some (negateD j v)
   TyNull _, None \rightarrow None
  | _, v \rightarrow v
and negate_arrD : type a.a tyarr \rightarrow a \rightarrow a =
  fun t v \rightarrow match t, v with
   \mathrm{TyNil}\,,\ (\,)\ \rightarrow\ (\,)
 | j :: js, (a, b) \rightarrow (negateD j a, negate\_arrD js b)
               Figure 8.20: The negate function, disentangled
let id x = x
let map_option f = function None \rightarrow None | Some x \rightarrow Some (f x)
let rec negateDS : type a.a typison \rightarrow a \rightarrow a = function
    TyBool \rightarrow not
   TyArr a \rightarrow negate_arrDS a
    TyNull j \rightarrow map_option (negateDS j)
 | \_ \rightarrow id
and negate_arrDS : type a.a tyarr \rightarrow a \rightarrow a = function
    TyNil \rightarrow id
 | j :: js \rightarrow let n = negateDS j
                   and ns = negate\_arrDS js in
                        (fun (a, b) \rightarrow (n a, ns b))
       Figure 8.21: The negate function, disentangled and "staged"
```

implementation, negateD, is similar, but matches the description and the value in parallel, relying on type refinement to support writing patterns of different types, such as **true** and None in the value position.

The real difference between the entangled and disentangled styles appears when we need to write functions which examine the type structure before there is a value available. In the entangled style it is simply impossible to write such functions, since the type and value components are inextricably linked. In the disentangled style we can traverse the description of the structure to build a specialised function which operates only on data with the shape described.

Figure 8.21 gives a third implementation of negate, written in this style. The negateDS function has the same signature as negateD: its first argument is a description of data and its second argument a value matching the description. However, unlike negateD, negateDS is designed for partial application. Rather than matching on the description and the value in parallel it matches on the first argument as soon as that argument is received and returns a specialised function which operates on the type of data that the argument describes. Dividing the execution in this way offers potential for efficiency improvements, particularly when examining the description is an expensive operation.

We call the implementation of negateDS *staged* to reflect the fact that different parts of the computation potentially take place at different stages of the program's execution. We will return to this idea in Chapter 13, where we will examine staging as a first-class language feature.

**Building typed values in the disentangled style** There are further advantages to separating out descriptions of data from the actual data. It is typically easier to verify that data matches a particular shape than to determine the shape of arbitrary data. In particular, if we know the expected shape of data in advance then we can pass the shape as an argument to functions which construct typed data and avoid the tricks with existentials and polymorphism that we used in Section 8.4.2.

Figure 8.22 shows a function, unpack\_ujson, which builds a typed JSON value from an ujson value and a description of the expected shape. As is common in the disentangled style, unpack\_ujson matches description and value in parallel, relying on type refinement to support the differently-typed branches such as Some s, which has type string option, and Some u, which has type float option.

#### 8.4.5 Pattern: building evidence

With type refinement we learn about types by inspecting values. Predicates should return useful *evidence* rather than **true** or **false**.

In a typical program many constraints on data are not captured in the types. The programmer might ensure through careful programming that a certain list

```
{\bf let} \ {\bf rec} \ {\bf unpack\_ujson} :
   type a.a tyjson \rightarrow ujson \rightarrow a option =
   fun ty v \rightarrow match ty, v with
      TyStr\;,\;\;UStr\;\;s\;\;\rightarrow\;Some\;\;s
      TyNum, UNum u \rightarrow Some u
      TyBool, UBool b \rightarrow Some b
      TyNull _, UNull \rightarrow Some None
    | TyNull j, v \rightarrow (match unpack_ujson j v with
                                          Some v \rightarrow Some (Some v)
                                       | None \rightarrow None)
    | \ TyArr \ a , \ UArr \ arr \ \rightarrow \ unpack\_uarr \ a \ arr
   | \_ \rightarrow None
and unpack_uarr :
   {\bf type} a.a tyarr \rightarrow ujson list \rightarrow a option =
   fun ty v \rightarrow match ty, v with
      TyNil, [] \rightarrow Some ()
    | \hspace{.15cm} j \hspace{.15cm} :: \hspace{.15cm} js \hspace{.15cm} , \hspace{.15cm} v \hspace{.15cm} :: \hspace{.15cm} vs \hspace{.15cm} \rightarrow \hspace{.15cm}
           ({\bf match}\ {\tt unpack\_ujson}\ j\ v,\ {\tt unpack\_uarr}\ js\ vs\ {\bf with}
               Some v', Some vs' \rightarrow Some (v', vs')
            | \_ \rightarrow \text{None})
   | \_ \rightarrow None
```

Figure 8.22: Building disentangled typed JSON from untyped JSON

is always kept in sorted order or that a file handle is not accessed after it is closed, but since the information is not made available to the type checker there is no way for the compiler either to ensure that the constraint is maintained or to make use of it to generate more efficient code.

For example, if we wish to ensure that our program never attempts to retrieve the top element of an empty tree we might write a predicate that test for emptiness

```
let is_empty : 'a .'a tree → bool =
function
Empty → true
| Tree _ → false
```

and then use the predicate to test trees before passing them to top:

if not (is\_empty t) then
 f (top t)
else

None

There is potential both for error and for inefficiency here. Although the programmer knows that the bool returned by is\_empty is intended to indicate whether the tree was determined to be empty, the type checker does not, and so would have no cause for complaint if we were to switch the two branches of the **if** expression or omit the call to the not function. Further, there is nothing in the types which allows the top function to skip the test for emptiness, so the generated code tests for emptiness twice, once in the condition of the **if** and once in top.

GADTs offer a solution to this unsatisfactory state of affairs. The problem lies in the type of the predicate function, which tells us nothing about the facts that the predicate was able to discover. If we arrange for our predicates to have return types more informative than bool then the facts which the predicates discover can flow through the types to the rest of the program.

In the example above is\_empty checks whether a tree is empty or non-empty — that is, whether its depth is zero or non-zero. We can capture this property in a type that, like bool, has two nullary constructors like bool but, unlike bool, is indexed by what could be determined about the depth:

type \_ is\_zero =
 Is\_zero : z is\_zero
 Is\_succ : \_ s is\_zero

We can use the is\_zero type to write a predicate that builds *evidence* for the emptiness or non-emptiness of its argument:

```
let is_emptyD : type a n.(a,n) dtree → n is_zero =
function
EmptyD → Is_zero
| TreeD _ → Is_succ
```

As with is\_empty, we can branch on the result of is\_emptyD to determine whether it is safe to call topD:

92

Whereas calling is\_empty communicated no information to the type checker about the depth of the tree, examining the result of is\_emptyD reveals whether the depth is z or 'n s (for some type 'n). It is only in the second case that the type checker will allow the call to topD. Switching the two branches leads to a type error, since Is\_zero reveals that the depth of the tree is z, and the type of topD demands a non-zero depth index. Further, as we have seen in Section 8.1.3, there is no need for topD to repeat the test for emptiness once we have captured the fact that the tree is non-empty in its type.

**Representing types built from strings and arrays** The simple is\_zero type is a useful replacement for bool in the return type of is\_empty. As our predicates become more sophisticated our evidence becomes correspondingly more structured. The following example builds an inductive structure which offers evidence about the shape of a JSON value.

The tyjson type allows us to represent a wide variety of structures. It is sometimes helpful to work in a subspace of the possible representable values: for example, we might like to write functions that deal only with null-free JSON values, or with JSON values which do not contain numbers. The types str\_tyjs and str\_tyarr represent one such subset, namely the set of all JSON values which can be built from strings and arrays.

```
type _ str_tyjs =
    SStr : string str_tyjs
    SArr : 'a str_tyarr → 'a str_tyjs
and 'a str_tyarr =
    SNil : unit str_tyarr
    :: : 'a str_tyjs * 'b str_tyarr → ('a*'b) str_tyarr
```

The str\_tyjs type has two constructors for representing the types of JSON strings and JSON arrays. The str\_tyarr, like the tyarr type, has two constructors corresponding to an empty array and a cons operation for building arrays of JSON values. Using these constructors we can build a type that (for example) represents the structure of the value of an two element array which contains a string and an empty array:

```
# SArr (SStr :: SArr SNil :: SNil);;
- : (string * (unit * unit)) str_tyjs = ...
```

Figure 8.23 gives the implementation of a predicate which checks whether a JSON type is "stringy" — i.e. whether it involves only strings and arrays. If is\_stringy is able to determine that the input type is stringy then it returns a value of the is\_stringy type to serve as evidence. If the stringiness of the argument cannot be established then is\_stringy returns None. The stringyV function in Figure 8.24 is similar to is\_stringy, but operates on JSON values rather than on JSON types.

```
let rec is_stringy : type a.a tyjson > a str_tyjs option =
 function
     {\rm TyStr}\ \rightarrow\ {\rm Some}\ {\rm SStr}
     TyNum \rightarrow None
   | TyBool \rightarrow None
   | \ TyNull \_ \rightarrow None
   | TyArr arr \rightarrow match is_stringy_array arr with
                     None \rightarrow None
                   | Some sarr \rightarrow Some (SArr sarr)
and is_stringy_array :
 type a.a tyarr \rightarrow a str_tyarr option =
 function
     TyNil \rightarrow Some SNil
   | x :: xs \rightarrow
     match is_stringy x, is_stringy_array xs with
          Some x, Some xs \rightarrow Some (x :: xs)
        | \_ \rightarrow None
Figure 8.23: Building evidence that a JSON type involves only arrays and
strings
let rec is_stringyV : type a.a tjson → a str_tyjs option =
 function
     Str \_ \rightarrow Some SStr
   | Num \_ \rightarrow None
   | Bool \_ \rightarrow None
   | Null \rightarrow None
   | Arr arr \rightarrow match is_stringy_arrayV arr with
                      \mathrm{None} \ \rightarrow \ \mathrm{None}
                   | Some sarr \rightarrow Some (SArr sarr)
and is_stringy_arrayV :
 type a.a tarr \rightarrow a str_tyarr option =
 function
     \mathrm{Nil}\ \rightarrow\ \mathrm{Some}\ \mathrm{SNil}
   | x :: xs \rightarrow
     match is_stringyV x, is_stringy_arrayV xs with
          Some x, Some xs \rightarrow Some (x :: xs)
        | \_ \rightarrow None
Figure 8.24: Building evidence that a JSON value involves only arrays and
strings
```

#### 8.5. EXERCISES

We can use the evidence returned by is\_stringy and is\_stringyV to reveal facts about a JSON value, just as we used is\_empty to expose facts about trees. For example, suppose we have a function that operates only on stringy data:

val show\_stringy : type a. a str\_tyjs  $\rightarrow$  a  $\rightarrow$  string

Then we can pass a JSON value v to show\_stringy only once we have established that the value is stringy.

let show\_stringy : type a. a tyjson → a → string =
fun ty v →
match is\_stringy ty with
None → "(value cannot be displayed)"
| Some evidence → show\_stringy evidence v

This time it is not type refinement that ensures that we can only call show\_stringy in the branch, but the fact that only in the second branch is the evidence available.

## 8.5 Exercises

- 1.  $[\star]$  Implement the functions corresponding to top and swivel for etree (Section 8.2.1).
- 2. [★] It is sometimes convenient to work with a GADT for natural numbers, indexed by z and s:

Use nat to write a function of the following type:

val unit\_gtree\_of\_depth : 'n nat  $\rightarrow$  (unit, 'n) gtree

3.  $[\bigstar \bigstar]$  Write a second function

val int\_gtree\_of\_depth : 'n nat  $\rightarrow$  (int, 'n) gtree

which, for a given natural number n, builds a tree populated with the numbers  $0 \dots 2^{n-1}$  in left-to-right order.

4.  $[\bigstar \bigstar]$  Write a inverse for zipTree:

val unzipTree : ('a \* 'b,n) gtree  $\rightarrow$  ('a,'n) gtree  $\rightarrow$  ('b,'n) gtree

and use it to write an inverse for nestify that converts an ntree to a gtree, using an existential for the return type.

5.  $[\star\star]$  Define a type of length-indexed vectors using GADTS:

type ('a, \_) vec = ...

A vector is either empty, in which case its length is zero, or consists of a cons cell with an element and a tail, in which case its length is one greater than the tail.

Write analogues of the list-processing functions head, tail, map and rev for your vec type.

6. [★★★] The following code shows a common way of efficiently implementing queues in functional languages using a pair of lists:

```
module type QUEUE =
sig
   type _ t
   val empty: _ t
   \mathbf{val} \hspace{0.1 cm} \text{push} \hspace{0.1 cm} : \hspace{0.1 cm} `a \hspace{0.1 cm} \rightarrow \hspace{0.1 cm} `a \hspace{0.1 cm} t \hspace{0.1 cm} \rightarrow \hspace{0.1 cm} `a \hspace{0.1 cm} t
   val pop : 'a t \rightarrow 'a option * 'a t
   val size: 'a t \rightarrow int
end
module Queue : QUEUE =
struct
   type 'a t = {
     inbox: 'a list;
      outbox: 'a list;
   }
   let empty = { inbox = []; outbox = [] }
   let push v q = {q with inbox = v :: q.inbox }
   let pop q = match q with
         { outbox = x :: xs } \rightarrow Some x, { q with outbox = xs }
      | \{ \text{outbox} = [] \} \rightarrow
        match List.rev q.inbox with
            [] \rightarrow \text{None}, \text{ empty}
         | x :: xs \rightarrow Some x, \{ outbox = xs; inbox = [] \}
   let size {inbox;outbox} = List.length inbox + List.length outbox
end
```

Show how to implement the following signature of length-indexed queues by taking a similar approach, but using a pair of vectors (Question 5) rather than a pair of lists as the underlying data structure:

96

#### 8.5. EXERCISES

7.  $[\star \star \star \star]$  Here is an alternative definition of the equality type of Figure 8.14:

type ('a, 'b) eql\_iso = {
 a\_of\_b : 'b  $\rightarrow$  'a;
 b\_of\_a : 'a  $\rightarrow$  'b;
}

It is possible to define a number of the equality operations for eql\_iso, including refl and symm:

let refl : 'a. ('a, 'a) eql\_iso =
 { a\_of\_b = (fun x → x); b\_of\_a = (fun x → x) }
let symm : 'a 'b. ('a, 'b) eql\_iso → ('b, 'a) eql\_iso =
 fun { a\_of\_b; b\_of\_a } → { a\_of\_b = b\_of\_a; b\_of\_a = a\_of\_b }

Is it possible to define analogues of all the functions in Figure 8.15 for eql\_iso? Is it possible to encode arbitrary GADT types in the style of Section 8.2.1 using eql\_iso instead of eql?

8.  $[\star \star \star \star]$  Here is a function which turns a proof of equality for list types into a proof of equality for their element types:

let eql\_of\_list\_eql : type a b.(a list ,b list ) eql  $\rightarrow$  (a,b) eql = fun Refl  $\rightarrow$  Refl

Here is a similar function for option:

let eql\_of\_option\_eql : type a b.(a option,b option) eql  $\rightarrow$  (a,b) eql = fun Refl  $\rightarrow$  Refl

Rather than writing such a function for every type constructor we would like to give a single definition which could be reused. However, the following attempt is rejected by OCaml. Can you explain why?

module Eql\_of\_t\_eql(T: sig type 'a t end) =
struct
let eql\_of\_t\_eql : type a b.(a T.t,b T.t) eql → (a,b) eql =
fun Refl → Refl

 $\mathbf{end}$ 

| Further reading |                                                                                                    |
|-----------------|----------------------------------------------------------------------------------------------------|
| •               | The following paper describes a number of GADT programming patterns realised in the language $\Omega$ mega. Features similar to those used in the paper, namely GADTs and extensible kinds, have found their way into recent versions of the Glasgow Haskell Compiler:                                                                 |
|                 | Putting Curry-Howard to work<br>Tim Sheard<br>Haskell Workshop (2005)                                                                                                    |
| •               | A number of papers investigate how to simulate dependently-typed<br>programming using GADTs and other features of functional program-<br>ming languages (typically Haskell). Here are a few examples:                                                                                                    |
|                 | Faking It (Simulating Dependent Types in Haskell)<br>Conor McBride<br>Journal of Functional Programming (2003)                                                                                                    |
|                 | Dependently typed programming with Singletons<br>Richard A. Eisenberg and Stephanie Weirich<br>Haskell Symposium (2012)                                                                                                    |
|                 | Hasochism: the pleasure and pain of dependently typed Haskell pro-<br>gramming<br>Sam Lindley and Conor McBride<br>Haskell Symposium (2013)                                                                                                    |
| •               | The following paper shows how to encode dynamic types in a statically-typed functional language using many of the techniques described in this chapter and elsewhere in the notes. Since the paper predates the introduction of GADTs into functional languages it uses an encoding of Leibniz equality to perform a similar function. |
|                 | Typing dynamic typing<br>Arthur I. Baars and S. Doaitse Swierstra<br>International Conference on Functional Programming (2002)                                                                                                    |
| •               | There is an interesting correspondence between various number sys-<br>tems and tree types, which can be realised using nested types, as the<br>following paper shows:                                                                                                    |
|                 | Numerical Representations as Higher-Order Nested Datatypes<br>Ralf Hinze<br>Technical Report (1998)                                                                                                    |
| •               | There have been a number of papers over the last decade or so propos-<br>ing algorithms for type-checking GADTs. One of the more straight-<br>forward, which describes the approach taken in OCaml, is described<br>in the following paper:                                                                                            |

## 8.5. EXERCISES

Ambivalent types for principal type inference with GADTs Jacques Garrigue and Didier Rémy Asian Symposium on Programming Languages and Systems (2013) 100